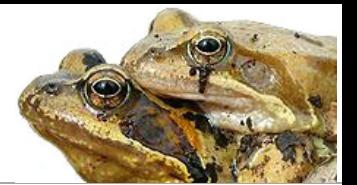

## **Amphibien und Reptilienbeobachtungen melden**

#### **Bitte füllen Sie alle Felder aus, die mit \* bezeichnet sind.**

#### **Wer?** *Angaben zum Beobachter / zur Beobachterin*

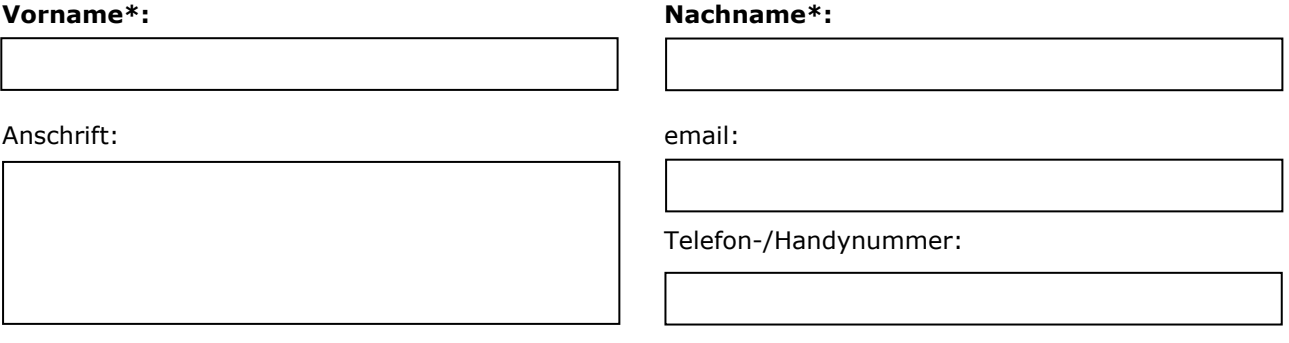

#### **Was?** *Welche Art wurde beobachtet?*

#### **Art\*:**

#### **Wann?** *Wann haben Sie ihre Beobachtung gemacht?*

**Funddatum\*** oder zumindest Beobachtungszeitraum

#### **Wie viele?** *Angaben zur Anzahl der beobachteten Tiere*

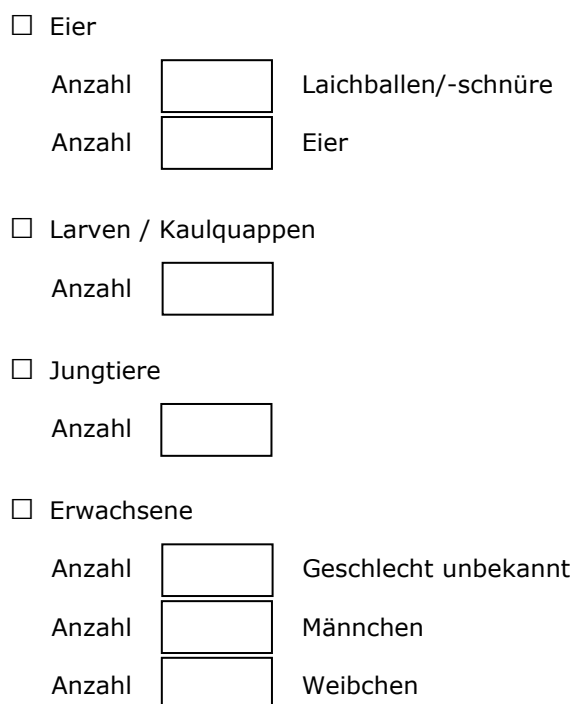

#### **Wo?** *Wo haben Sie Ihre Beobachtung gemacht?*

#### Fundort\*

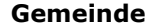

möglichst genaue Fundortangabe mit Angabe topographischer Bezeichnung (z.B. Flurname), wenn bekannt

#### **X-Koordinate\* Y-Koordinate\*** Meereshöhe

Bitte ermitteln Sie die Koordinaten mit einem Online-Kartendienst Ihrer Wahl (beispielsweise über den Vorarlberg-Atlas atlas.vorarlberg.at).

#### **Anmerkungen?** *Hier können Sie alles Interessante im Zusammenhang mit Ihrer Beobachtung eintragen*

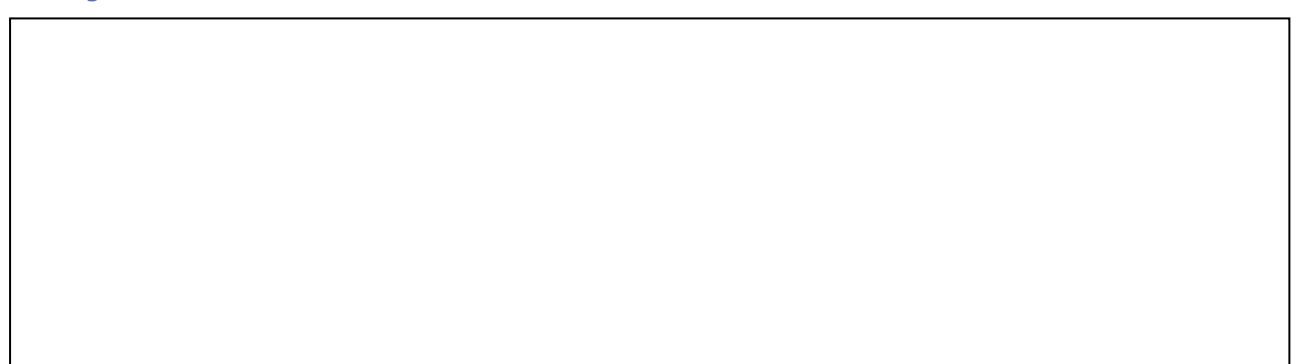

**Fotos:** *Beobachtungen, die durch Fotos dokumentiert sind, sind besonders wertvoll.*

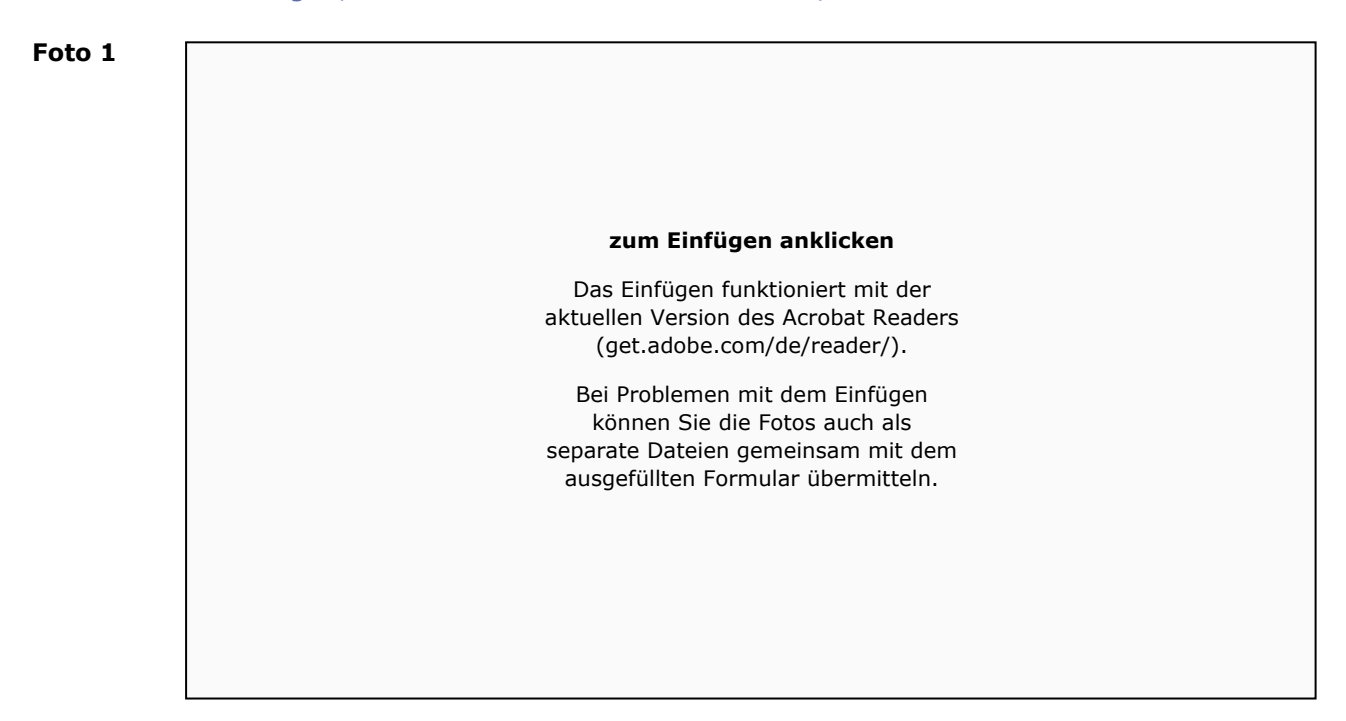

**Foto 3**

# **zum Einfügen anklicken**  Das Einfügen funktioniert mit der aktuellen Version des Acrobat Readers (get.adobe.com/de/reader/). Bei Problemen mit dem Einfügen können Sie die Fotos auch als separate Dateien gemeinsam mit dem ausgefüllten Formular übermitteln. **zum Einfügen anklicken**  Das Einfügen funktioniert mit der aktuellen Version des Acrobat Readers (get.adobe.com/de/reader/). Bei Problemen mit dem Einfügen können Sie die Fotos auch als separate Dateien gemeinsam mit dem ausgefüllten Formular übermitteln.

#### **Zustimmung zur Datenspeicherung**

#### **□ Ich stimme der Datenspeicherung zu\***

Ihre Beobachtung entspricht personenbezogenen Daten gemäß **DSGVO 2018**. Ihre Meldung wird in einer Datenbank gespeichert und für naturschutzfachliche bzw naturwissenschaftliche Projekte verwendet. Persönliche Angaben (Name, Kontaktinformationen) werden ausschließlich intern verwendet.

### **Herzlichen Dank für Ihre Mitarbeit!**

Bitte schicken Sie das ausgefüllte Formular an: **UMG Umweltbüro Grabher**: **office@umg.at**  [Marktstraße 18d, A-6850 Dornbirn | www.umg.at]